## **EXHIBIT 1** Importing Text

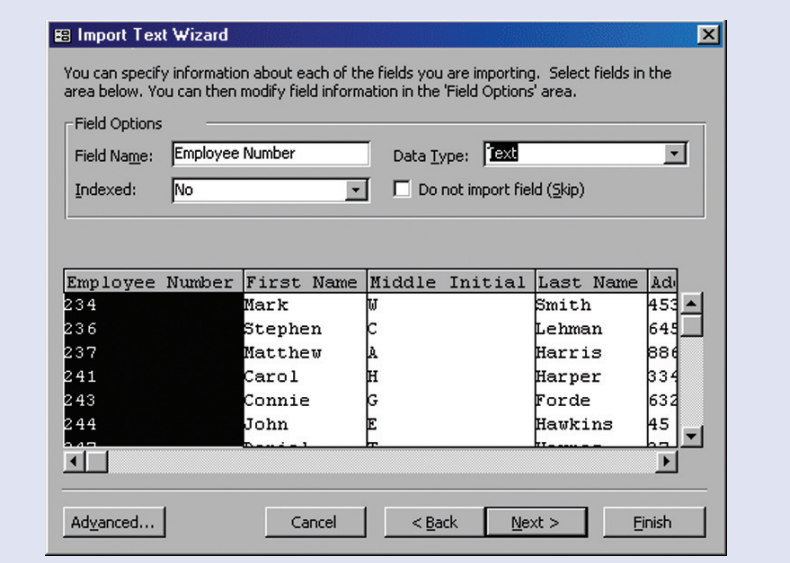